# **QUASAR PROJECT 3074v2 - PC PARALLEL PORT RELAY BOARD**

## **General Guidelines for Electronic Kits and Assembled Modules**

Thank you for choosing one of our products. Please take some time to carefully read the important information below concerning use of this product. The assembly and operating instructions are on the following pages. Help with component identification can be found on our website at www.quasarelectronics.co.uk/componentid. If you are unsure about any aspect of the assembly or use of this product please contact our Support Team before proceeding.

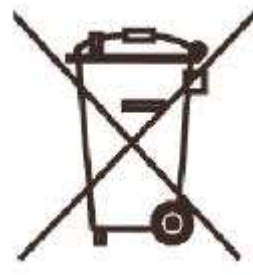

## **WEEE Directive (Waste Electrical and Electronic Equipment) Notice To All European Union Citizens. Important environmental information about this product.**

The crossed out wheeled bin symbol on this product, package or documentation indicates that disposal of this product after its lifecycle could harm the environment. Do not dispose of this product (or batteries if used) as unsorted municipal waste. It should be disposed by a specialized company for recycling.

The unit should be returned to your distributor or to a local recycling service. Please respect the local environmental rules. If in doubt contact your local authorities about waste disposal rules.

## **Safety: General rules concerning safe use of our Kits or Modules.**

**To ensure your safety, please observe these safety measures. In no way are these complete. As safety requirements vary, please check with your local authorities, in order to comply with local requirements. If in doubt, seek the help of a qualified person.**

**Battery or wall-adaptor operated devices are safe devices. They do not require special attention unless mains voltage is connected to an output e.g. a relay.** 

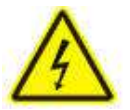

To ensure electrical safety, and also protection from fire or personal injury, make sure your mains operated equipment complies with these safety hints:

- Use a suitable plastic enclosure. If a metal enclosure is used, make sure it is properly earthed.
- Use a power switch if the device consumes more than 10W. Use a double pole switch for mains operated, transformer-less kits.
- Mount a fuse in series with the mains switch. Use a slow blow (T) 50mA fuse for transformers up to 10W and a 100mA fuse for transformers up to 20W.
- Use a mains input connector, or a robust power cord with a clamp.
- Internal wiring carrying mains voltages must have a minimum cross-sectional area of  $0.5$ mm<sup>2</sup>.

If supplied, attach the power rating label near the power cord of the device and fill-out the mains voltage, frequency, power consumption and fuse values.

## **Troubleshooting and Support**

90% of non working kits are due to poor soldering.

We operate a Get-You-Going service for non-working kits but there is a charge based on the time and components needed to complete the repair. Quite often it is not economically viable for us to repair and it is cheaper to supply a new ready made product at full cost.

## **Disclaimer**

Quasar Electronics reserves the right to change product specifications or to discontinue products without notice. Quasar Electronics cannot be held responsible for any loss or damage, direct or indirect, which might occur from the use of a product. Quasar Electronics Kits or Modules are intended for educational and demonstration purposes only. They are not intended for use in commercial applications. If they are used in such applications the purchaser assumes all responsibility for ensuring compliance with all local laws. In addition, they are not suitable for use as or as a part of life support systems, or systems that might create a hazardous situation of any kind.

## QUASAR PROJECT 3074v2 - PC PARALLEL PORT RELAY BOARD

With the rapid progress in computer technology many people now have a surplus computer just gathering dust somewhere. Thus these computers are free to be used as dedicated controllers for a variety of uses: turning on/off lights or other devices around the home, office, laboratory or factory come to mind. All that is needed is the interface to connect it to the real world.

This Kit provides both the hardware and the software to do this. The hardware PCB plugs in directly to the parallel port of the computer. It carries 8 relays. Each relay is switched on or off by one bit of the output byte which usually goes to your printer to print a character. Each relay output is rated to switch resistive loads of up to 48Vac or 28Vdc @ 5Amps maximum current.\*

**\*WARNING: This board is not recommended for use with mains voltage (110Vac or 230Vac).**

You can download a relay general information sheet from **[www.quasarelectronics.co.uk/pdf/relay\\_faq.pdf](http://www.quasarelectronics.com/pdf/relay_faq.pdf)**

Power the board using a 12Vdc, 500mA (minimum) centre positive power Supply (e.g. Order Code **660.446UK**).

#### **HARDWARE**

The PCB contains eight identical switched relay positions, power input positions to the relays (either 2.5mm jack centre positive, or via the terminal block) and a DB25 connector to the parallel port of a PC. Use a straightthrough 25 pin cable (DB25 male at one end, female at the other) cable from the PC to connect to the Kit. To keep the kit simple no input latches have been put on it. Relays will momentarily activate during the PC boot routine (this does not happen with our 3108 Serial Relay Board). For important applications you should use a UPS to keep the computer operating in the case of mains power failure.

Solder the resistors into place first. Make sure to get the right ones in the right place. The components for the first relay position are given in the Components listing. Add the relays last.

The relays are under direct control of the output byte (8 bits) from the parallel port. When a pin is high a nominal 5V is presented to the input of IC1, **ULN2803A** an 8 channel high voltage, high current Darlington transistor array, used here as a relay driver.

There are a number of different types in the series – the 2803 is directly compatible with TTL and CMOS logic when operating at a supply voltage of 5V. The output is 'open collector' and features built in diode protection, making it ideal for use as a relay driver. Each relay is connected between the output pin and +12V. When the input is high the corresponding output goes low and the relay operates. For a discussion of 'open collector' see

**[www.quasarelectronics.co.uk/ds/opencol.txt](http://www.quasarelectronics.com/ds/opencol.txt)**

This IC has replaced 8 transistors, 16 resistors and 8 diodes which were used to drive the relays in the previous version of this kit. This has greatly reduced the time and effort required in assembling the kit.

#### **SOFTWARE**

Download the software from our website and unzip [www.quasarelectronics.co](http://www.quasarelectronics.com/software/3074disk.zip)**.uk**/software/3074disk.zip

**DOS Utilities.** The 30**74\_dos.txt** file give full details on how to use these DOS files in batch files. Of course, you can write your own programs in any language to output a byte to the printer port and the bits which are high will turn on the corresponding relay. The overlay on the PCB shows which bit in the output byte turns that particular relay on. For example, output 00010001, or 11 in hex turns on relays 1 & 5. Each relay number is also marked on the overlay for easy reference.

**Windows 9x/2000/NT/XT.** After you run setup read the drivers.txt file and follow the instructions. Put an icon on your desktop of the 30**74.exe**. Play with the program and you will soon learn how it works. Time files can be saved. Read the Help file for more information.

**Linux software** for Kit 3074 has been written by James Cameron. You may get it from our website at:

[www.quasarelectronics.co](http://www.quasarelectronics.com/software/3074-1.0.tar.gz)**.uk**/software/3074-1.0.tar.gz

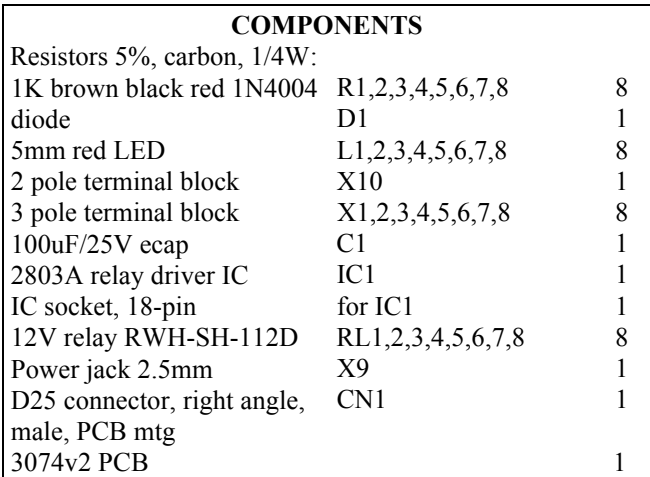

See our website for all our kits. If you like Kit 3074 also look at our other relay controller kits 3108 and 3165.

#### [www.quasarelectronics.co](http://www.quasarelectronics.com)**.uk**

(Documentation April 5, 2010.)

# **GENERAL RELAY INFORMATION**

## **Warning! Risk of Electric Shock!**

This information concerns kits and modules with relay outputs. TO USE THE RELAY OUTPUTS SAFELY YOU MUST OBSERVE THE MAXIMUM VOLTAGE AND CURRENT LIMITS QUOTED IN THE **PRODUCT DOCUMENTATION** (this is because the board design may not be rated to switch the maximum voltage and current limits printed on the relay itself or specified in the relay manufacturer's data sheet).

Controlling mains equipment with relay outputs must be treated with extreme caution. Electric shocks can cause severe and permanent injury or even death. Construction, installation, testing and commissioning should only be attempted by suitably qualified persons, or under the supervision of a suitably qualified person. These products are not suitable for children. Before connecting mains powered equipment to the relay outputs please check

with the relevant authorities in order to ensure compliance with all current safety regulations.

Many areas of the assembly may operate at mains voltage. A suitable isolating enclosure must be used. Exposed screw terminal blocks on some products must be insulated to prevent contact with exposed metallic parts at mains potential. Connected equipment should be suitably fused.

You will find relay outputs on many of the kits and modules that we sell. A relay is an electrically operated on/off switch. The voltage and current limits specified in the product documentation generally relate to resistive or light inductive loads.

## **Relay Terminals**

Most boards have SPDT (Single Pole Double Throw) style relays. These have three outputs:

### $C =$  Common

**NO** = Normally-Open contacts connect the circuit when the relay is activated; the circuit is disconnected when the relay is inactive. It is also called a Form A contact or "make" contact.

**NC** = Normally-Closed contacts disconnect the circuit when the relay is activated; the circuit is connected when the relay is inactive. It is also called a Form B contact or "break" contact.

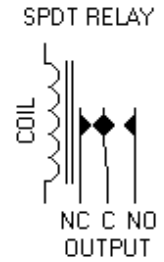

### **Connecting the Device you want to Control**

You must provide an external power source to the device you want to control. No voltage is present at the relay terminals (remember it is just a switch). The relay is normally connected in series with the positive (+) power wire of the device you want to control.

In this case, the positive wire from the power source should be connected to Common. Then either the NO or NC terminal (as appropriate for your purpose) is connected to the positive (+) wire going to the device you want to control. The negative (-) wire does not connect to the relay at all. It goes directly from the power source negative output to the device negative (-) terminal.

### **Typical SPDT Relay Connection Diagrams**

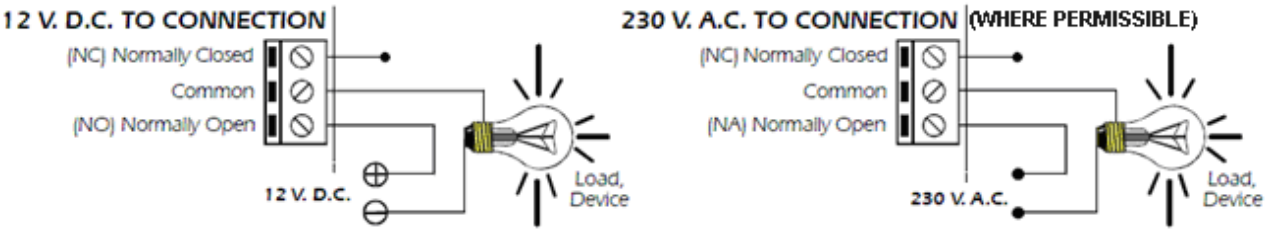

### **Anti-Spark SPDT Relay Connection Diagram**

Sometimes the connected equipment can cause arcing across the relay contacts. This must be corrected by installing a resistor and capacitor (not supplied) between the two contacts of the relay as shown below. Component values are for 230Vac mains.

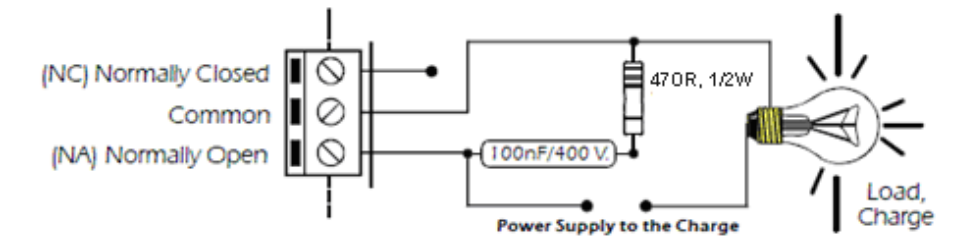

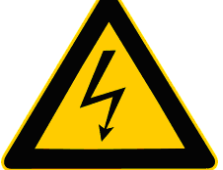

## QUASAR PROJECT KIT # 3074v2 - PC PARALLEL PORT RELAY BOARD

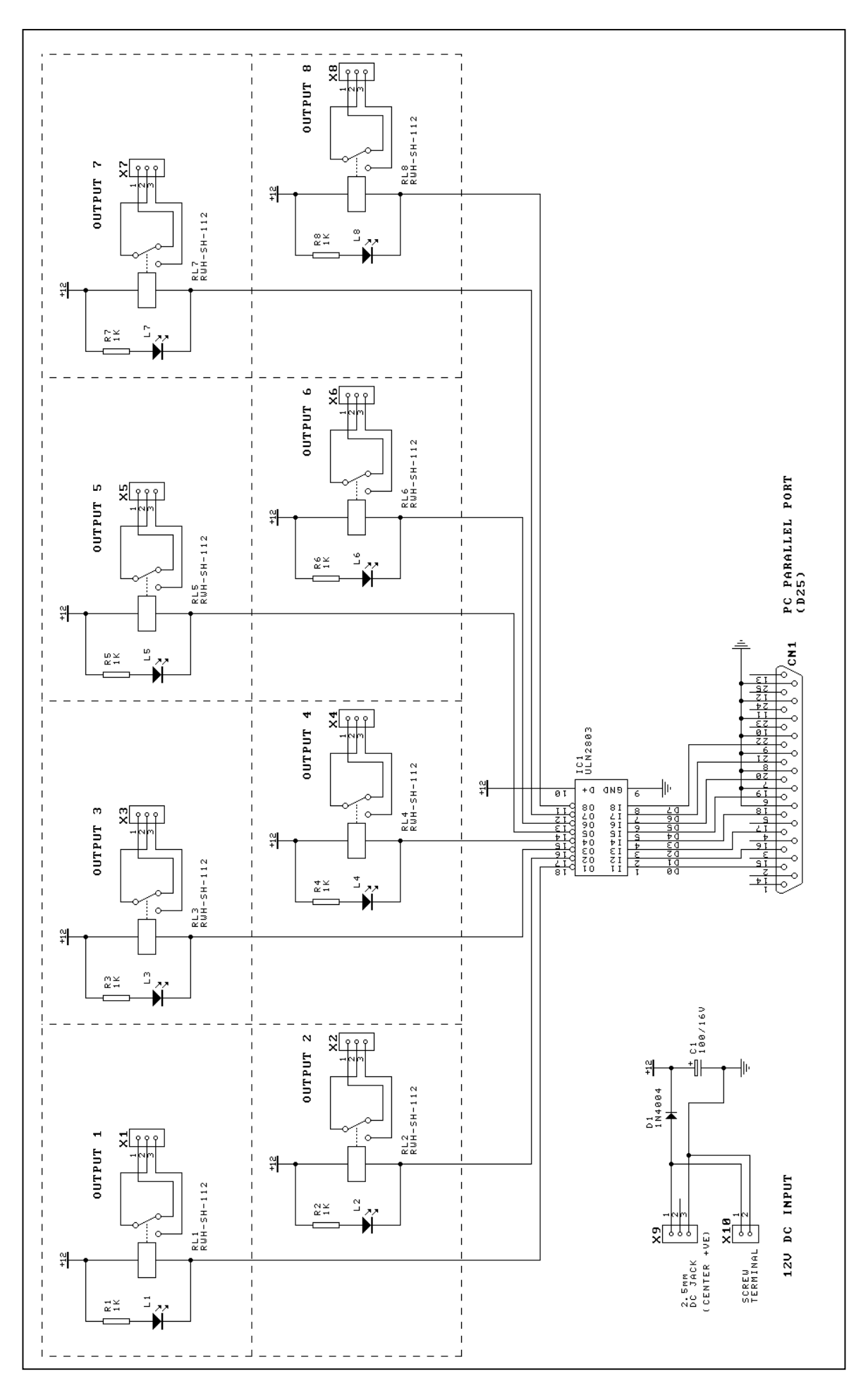